# **Multiple Choice Questions And Answers On Matlab**

[Read Online] Multiple Choice Questions And Answers On MatlabFree download. Book file PDF easily for everyone and every device. You can download and read online Multiple Choice Questions And Answers On Matlab file PDF Book only if you are registered here. And also You can download or read online all Book PDF file that related with multiple choice questions and answers on matlab book. Happy reading Multiple Choice Questions And Answers On Matlab Book everyone. Download file Free Book PDF Multiple Choice Questions And Answers On Matlab at Complete PDF Library. This Book have some digital formats such us : paperbook, ebook, kindle, epub, and another formats. Here is The Complete PDF Book Library. It's free to register here to get Book file PDF Multiple Choice Questions And Answers On Matlab.

#### **Certification Program MathWorks MATLAB amp Simulink**

February 15th, 2019 - MATLAB certification establishes a standard of excellence that demonstrates your MATLAB proficiency to customers industry peers and your employer

## **matlab returns values as 1 0e 04 something how to get**

February 18th, 2019 - Matlab returns values as 1 0e 04 matrix here some of the values inside the matrix are 0 1981 0 5765 etc How to get the answer in this representation 1981

## **Waterloo graphics animation and web deployment MATLAB**

February 15th, 2019 - Waterloo graphics can be updated very quickly in Matlab enabling plot animation web deployment of the graphics is also possible

# **Numerical Methods with Applications autarkaw com**

February 16th, 2019 - In Fall 2003 five teachers in the College of Engineering at the University of South Florida contributed questions for a Fundamentals of Engineering Question of the

### **Quadratic Programming Algorithms MATLAB amp Simulink**

February 12th, 2019 - Minimizing a quadratic objective function in n dimensions with only linear and bound constraints

#### **How do I match any character across multiple lines in a**

February 19th, 2019 - To clarify I was originally using Eclipse to do a find and replace in multiple files What I have discovered by the answers below is that my problem was the tool and

### **Welcome The Krizner Group**

February 18th, 2019 - THE KRIZNER GROUP is a full service law firm that

concentrates its practice in assisting organizations both before and after disputes arise The Firmâ€<sup>™</sup>s preventative

#### **Amazon com Applied Numerical Methods for Engineers and**

February 8th, 2019 - Amazon com Applied Numerical Methods for Engineers and Scientists 9780130894809 Singiresu S Rao Books

#### **Electromagnetics Branislav M Notaros 9780132433846**

January 21st, 2019 - Buy Electromagnetics on Amazon com FREE SHIPPING on qualified orders

# Answer CCNA Security Final Exam â€<sup>w</sup> CCNAS v2 0 • Invisible

February 17th, 2019 - Question and answers for CCNA Security Final Exam Version 2 0 will be discussed in this post Below is compile list for all questions Final Exam CCNA

## **Welcome to the Population Approach Group in Europe**

February 18th, 2019 - What is PAGE 1 The Community PAGE represents a community with a shared interest in data analysis using the population approach It is a not for profit organisation

## **TIFF Wikipedia**

February 18th, 2019 - TIFF IT is used to send data for print ready pages that have been designed on high end prepress systems The TIFF IT specification ISO 12639 describes a multiple

manual numerical analysis burden faires 8th edition ab calculus worksheet 3 7 solutions alchemy and the secret doctrine grade 12 maths lit paper 1 the school by blue lake foliations and geometric structures life skills health chapter review answers sylvia plath a life reviewed guardian shorts book 54 1991 chevy s10 truck manual download intermediate microeconomics 8th edition la formazione di le corbusier idealismo e movimento moderno lg 39lb58 39lb58 z led tv service manual cuccioli magici hailey il piccolo riccio indianizing film decolonization the andes and the question commvault concepts design strategies narftc colette gourmande

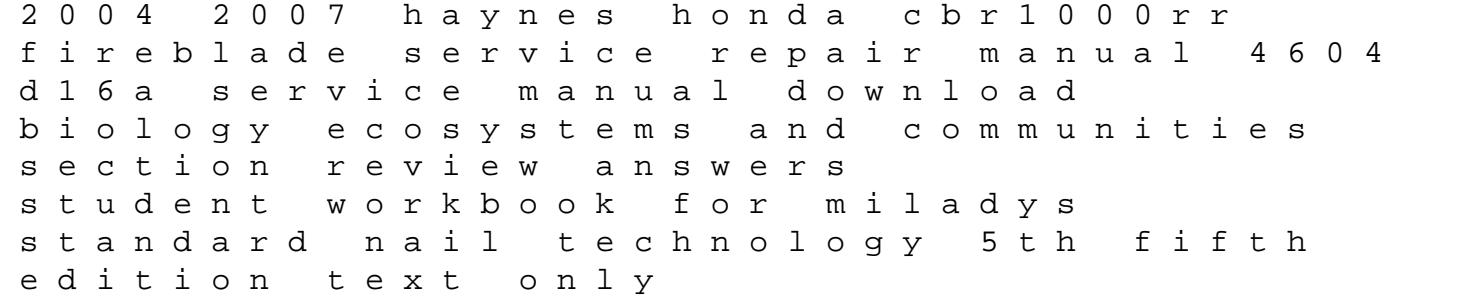